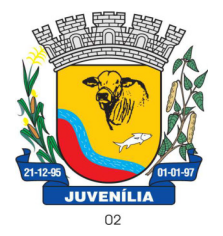

Praça Antônio Joaquim de Lima, 10-centro\*E-mail: prefeitura@Juvenília.mg.gov.br CEP 39.467-000 **-** MINAS GERAIS

### **MANUAL DE INSTALAÇÃO E UTILIZAÇÃO DO COLETOR DE PROPOSTAS**

### Tecnologia & Gestão Pública

SERVIÇOS UTILITÁRIOS NOTÍCIAS CLIENTES O SISTEMA WEBMAIL **INÍCIO** A EMPRESA **FALE CONOCO** ÁREA RESTRITA **UTILITÁRIOS** Home / UTILITÁRIOS

Softwares básicos para melhorar a experiência com nossos serviços.

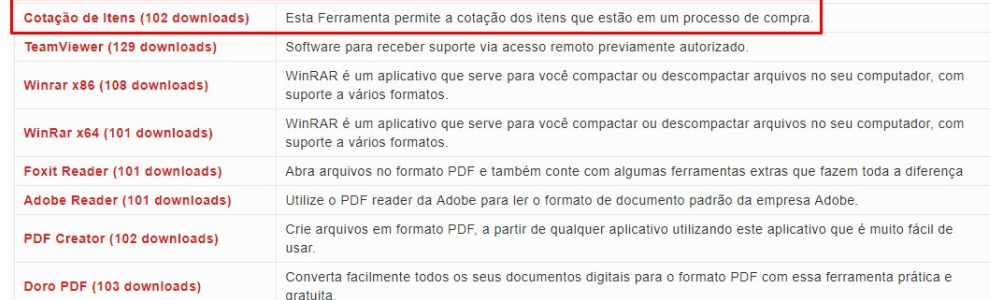

Acesse o endereço http://integrargestaopublica.com.br/utilitarios/ e clique na aba **UTILITÁRIOS**, faça o download da ferramenta **Cotação de Itens.** 

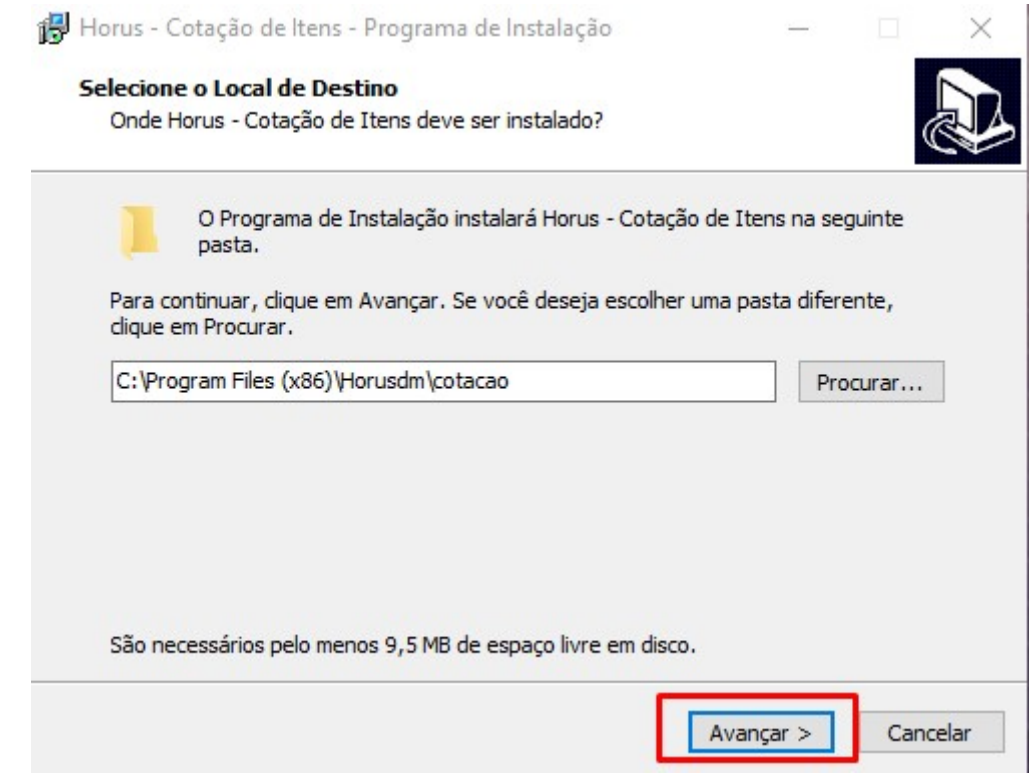

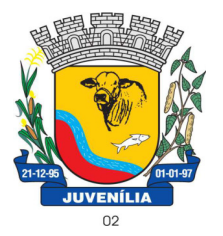

Praça Antônio Joaquim de Lima, 10-centro\*E-mail: prefeitura@Juvenília.mg.gov.br CEP 39.467-000 **-** MINAS GERAIS

#### O processo de instalação é bem simples. Basta clicar em avançar, nas telas em que houver a opção.

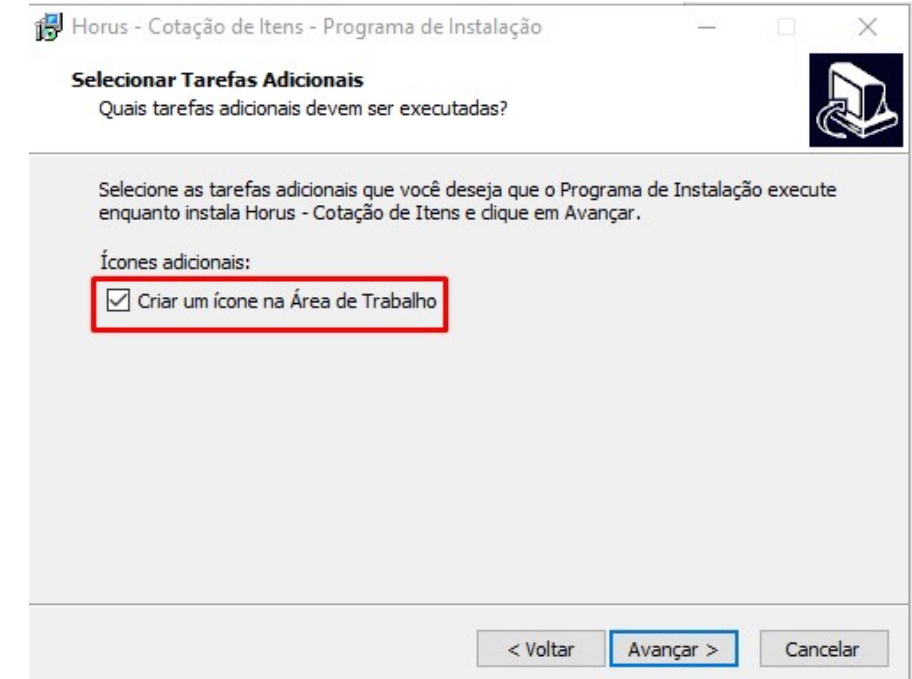

Caso deseje que o ícone da Ferramenta seja criado na área de trabalho poderá marcar a flag **Criar um ícone na Área de Trabalho**.

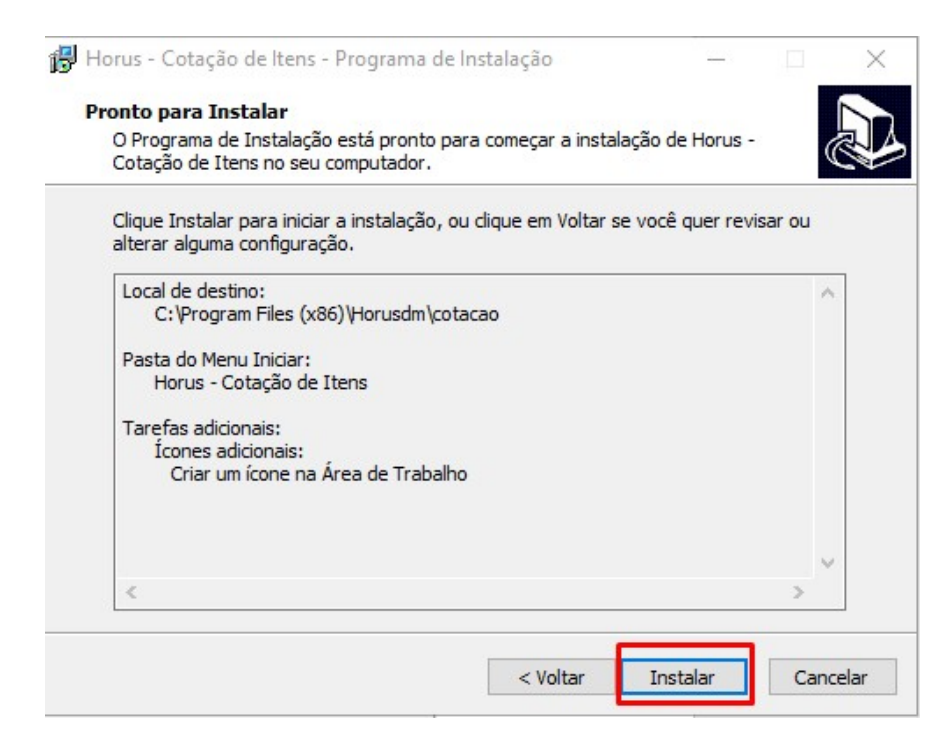

O passo seguinte é clicar em **Instalar** e aguardar a conclusão do processo.

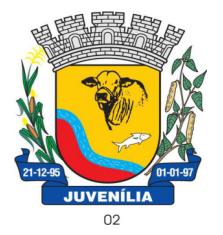

Praça Antônio Joaquim de Lima, 10-centro\*E-mail: prefeitura@Juvenília.mg.gov.br CEP 39.467-000 **-** MINAS GERAIS

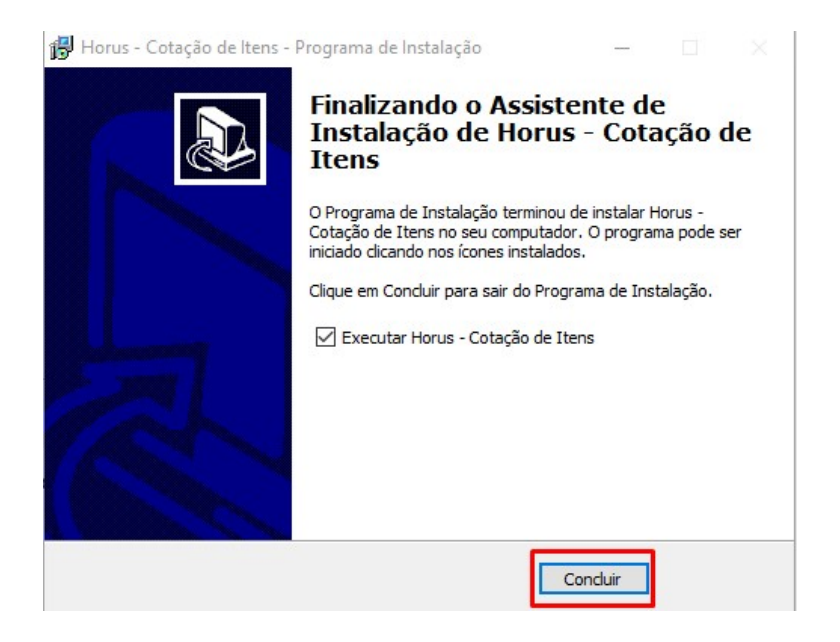

### *COTAR ITENS / UTILIZAÇÃO DA FERRAMENTA*

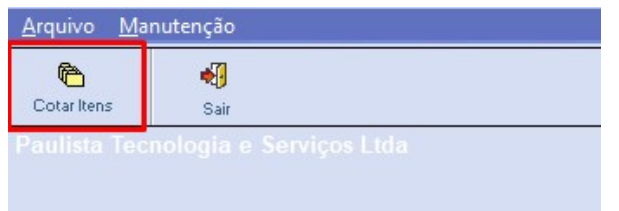

Abra o sistema de **Cotação de Itens** e clique em **COTAR ITENS**.

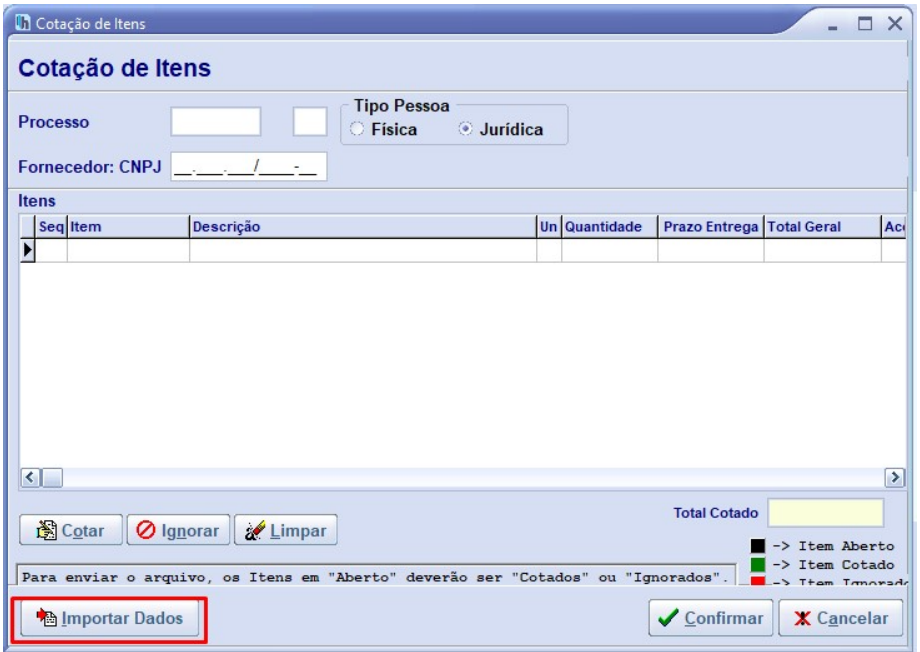

Clique em **IMPORTAR DADOS.**

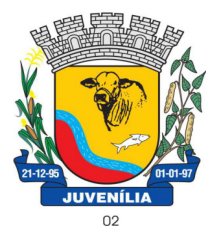

Praça Antônio Joaquim de Lima, 10-centro\*E-mail: prefeitura@Juvenília.mg.gov.br CEP 39.467-000 **-** MINAS GERAIS

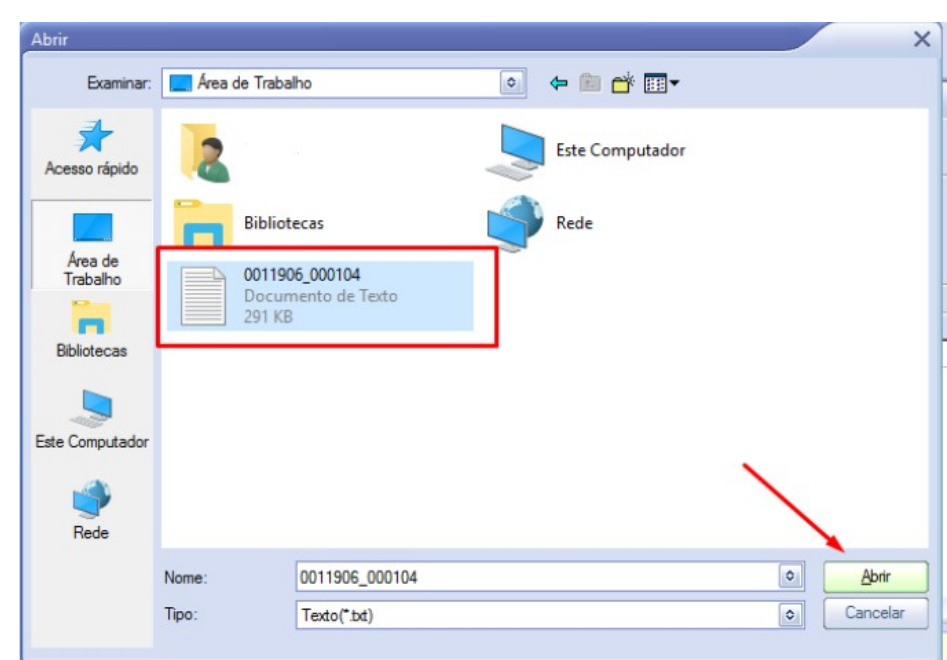

Localize o arquivo que foi gerado a partir do módulo compras, e clique em abrir.

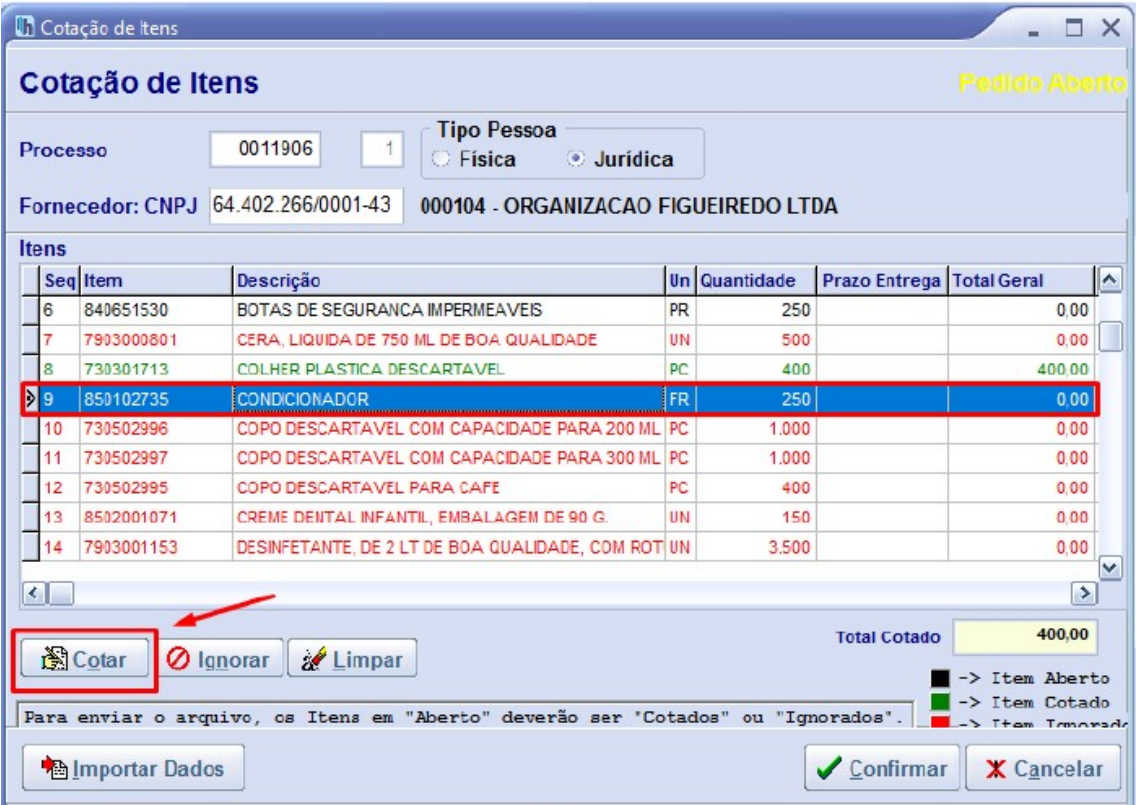

Selecione o item e clique em cotar.

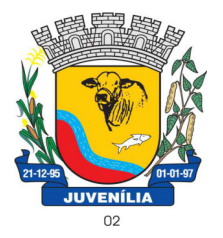

Praça Antônio Joaquim de Lima, 10-centro\*E-mail: prefeitura@Juvenília.mg.gov.br CEP 39.467-000 **-** MINAS GERAIS

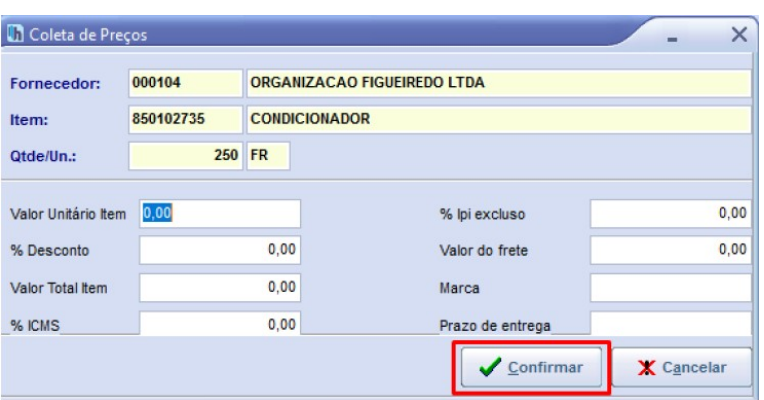

Insira o valor unitário, e a marca... e clique em **CONFIRMAR**. Repita o processo para todos os itens que deseja cotar.

| Cotação de Itens<br>п<br>$\times$                                                                                                 |                                             |                         |                                                              |     |               |                           |                      |  |
|----------------------------------------------------------------------------------------------------|---------------------------------------------|-------------------------|--------------------------------------------------------------|-----|---------------|---------------------------|----------------------|--|
| Cotação de Itens                                                                                                    |                                             |                         |                                                              |     |               |                           | <b>Pedido Cotado</b> |  |
| Processo                                                                                                    |                                             |                         | <b>Tipo Pessoa</b><br>0011906<br><b>Jurídica</b><br>C Física |     |               |                           |                      |  |
|                                                                                                    |                                             | <b>Fornecedor: CNPJ</b> | 64.402.266/0001-43<br>000104 - ORGANIZACAO FIGUEIREDO LTDA   |     |               |                           |                      |  |
| Itens                                                                                                    |                                             |                         |                                                              |     |               |                           |                      |  |
|                                                                                                    |                                             | Seq Item                | Descrição                                                    |     | Un Quantidade | Prazo Entrega Total Geral | ×                    |  |
|                                                                                                    | 5                                           | 7902000282              | <b>BALDE, PLASTICO 12 LITROS</b>                             | UN  | 250           |                           | 0.00                 |  |
|                                                                                                    | 6                                           | 840651530               | BOTAS DE SEGURANCA IMPERMEAVEIS                              | PR  | 250           |                           | 0.00                 |  |
|                                                                                                    |                                             | 7903000801              | CERA. LIQUIDA DE 750 ML DE BOA QUALIDADE                     | UN  | 500           |                           | 0.00                 |  |
|                                                                                                    | g                                           | 730301713               | COLHER PLASTICA DESCARTAVEL                                  | PC  | 400           |                           | 400.00               |  |
|                                                                                                    | 9                                           | 850102735               | <b>CONDICIONADOR</b>                                         | FR  | 250           |                           | 0.00                 |  |
|                                                                                                    | 10                                          | 730502996               | COPO DESCARTAVEL COM CAPACDADE PARA 200 ML PC                |     | 1,000         |                           | 0.00                 |  |
| D                                                                                                    | 11                                          | 730602997               | COPO DESCARTAVEL COM CAPACIDADE PARA 300 ML PC               |     | 1.000         |                           | 0.00                 |  |
|                                                                                                    | 12                                          | 730502995               | COPO DESCARTAVEL PARA CAFE                                   | PC. | 400           |                           | 0.00                 |  |
|                                                                                                    | 13                                          | 8502001071              | CREME DENTAL INFANTIL. EMBALAGEM DE 90 G.                    | UN  | 150           |                           | 0.00                 |  |
|                                                                                                    | $\checkmark$<br>$\left  \cdot \right $<br>× |                         |                                                              |     |               |                           |                      |  |
|                                                                                                    |                                             |                         |                                                              |     |               |                           |                      |  |
| 400,00<br><b>Total Cotado</b><br><b>图 Cotar</b><br><b>Q</b> Ignorar<br><b>Elmpar</b>                                              |                                             |                         |                                                              |     |               |                           |                      |  |
| Item Aberto<br>Item Cotado<br>Para enviar o arquivo, os Itens em "Aberto" deverão ser "Cotados" ou "Ignorados".<br>Them Transpart |                                             |                         |                                                              |     |               |                           |                      |  |
| $\sqrt{\frac{2}{1}}$ Confirmar<br><b>A</b> Importar Dados<br><b>X</b> Cancelar                                                    |                                             |                         |                                                              |     |               |                           |                      |  |

Para finalizar clique **CONFIRMAR**.

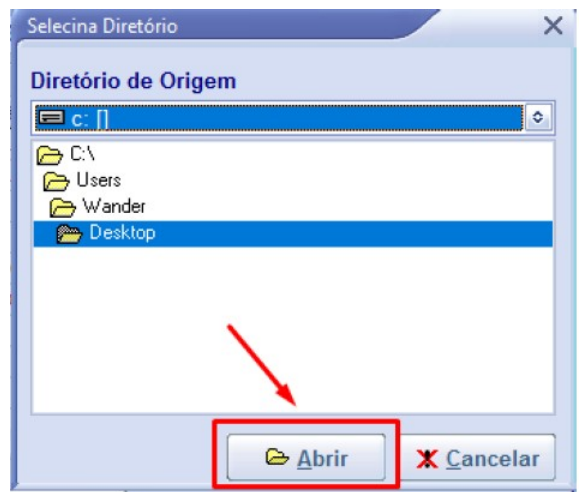

Selecione um local de sua preferência para salvar a cotação.

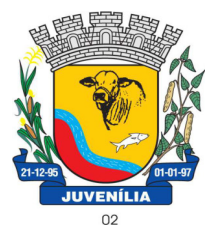

Praça Antônio Joaquim de Lima, 10-centro\*E-mail: prefeitura@Juvenília.mg.gov.br CEP 39.467-000 **-** MINAS GERAIS

#### **CASO PRECISE PARAR A COTAÇÃO**

- 1. Para parar a cotação, feche o aplicativo coletor de propostas.
- 2. Para continuar a cotação siga os passos abaixo:
- a. Abra o aplicativo coletor de propostas
- b. Clique no botão Cotar Itens

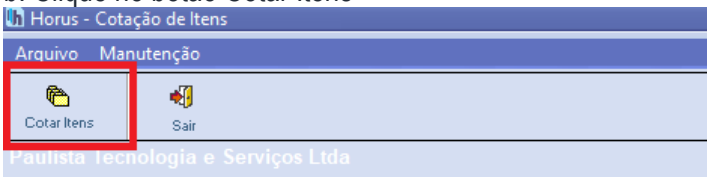

e. No campo Processo, informe o número 1052.

f. No campo CNPJ informe o CNPJ da empresa licitante e em seguida pressione a tecla ENTER.

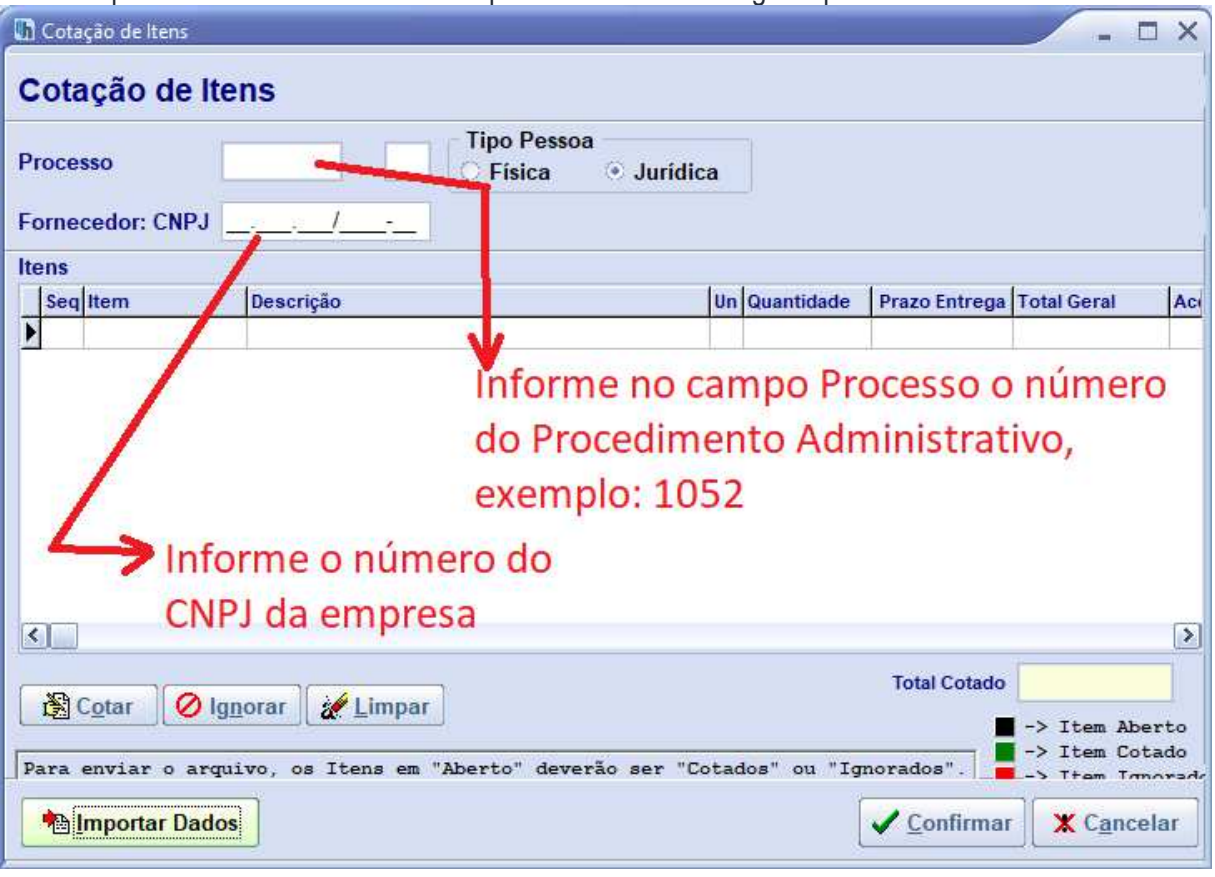